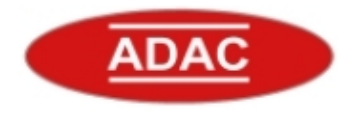

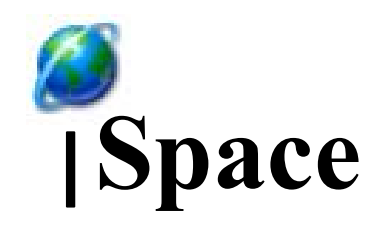

Advanced Diagnosis, Automation and Control (ADAC) Lab Department of Electrical and Computer Engineering North Carolina State University Raleigh, NC 27695-7911, USA [http://www.adac.ncsu.edu](http://www.adac.ncsu.edu/) adac lab@ncsu.edu

- Introduction to Intelligent Space (iSpace)
- iSpace  $@$  NCSU realization and development

**Overview of iSpace @ NCSU**

- Flow diagram
- iSpace settings
- Software

**NC STATE UNIVERSITY**

- Hardware
- Communication network
- Graphic User Interface
- Current research projects related to iSpace

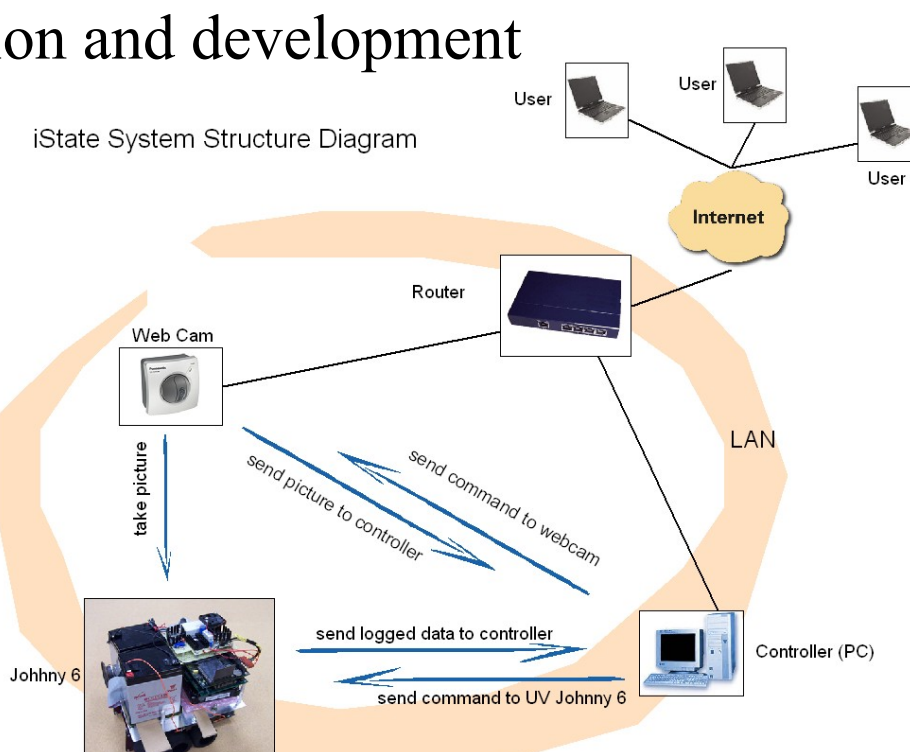

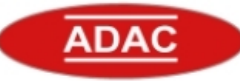

# **Intelligent Space**

O

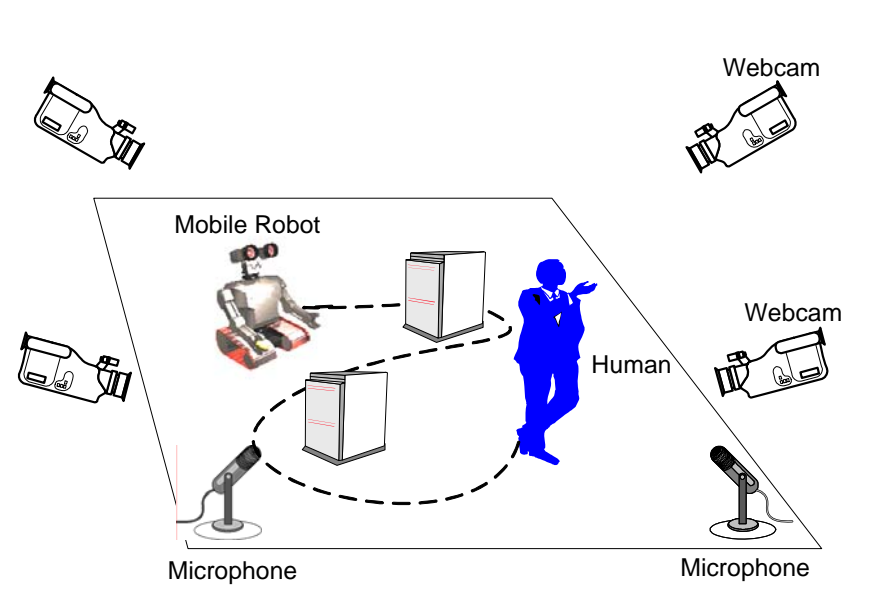

Human-machine interaction in iSpace

- A new concept to effectively use distributed sensors, actuators, robots, computing processors, and information technology over a physically and/or virtually connected space. For examples, a room, a corridor, a hospital, an office, or a planet.
- O It fuses global information within the space of interest to make intelligent operation decision such as how to move a mobile robot effectively from one location to another.

# **Examples of iSpace**

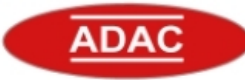

## **Enterprise Main Computer**

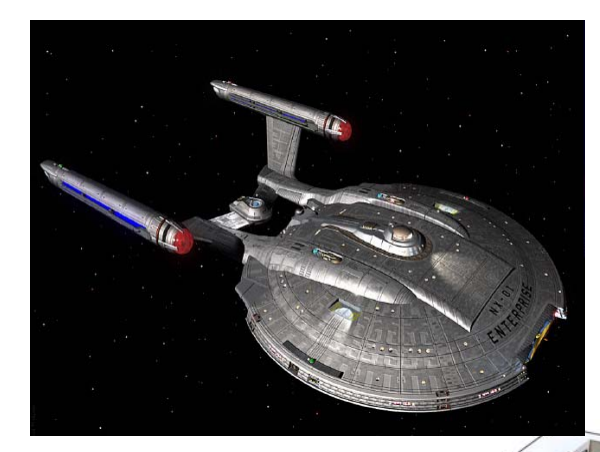

# Space Tele-operation<br>(Hubble telescope)

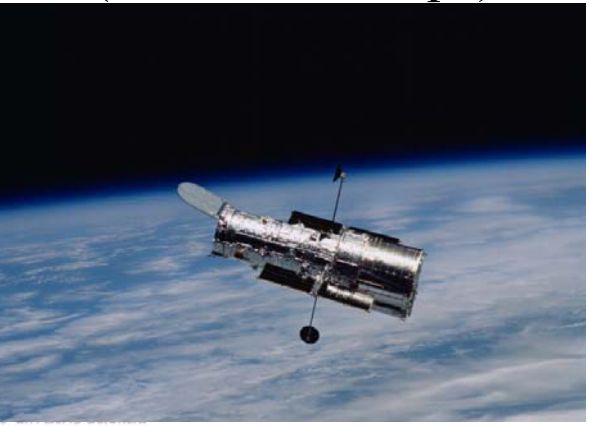

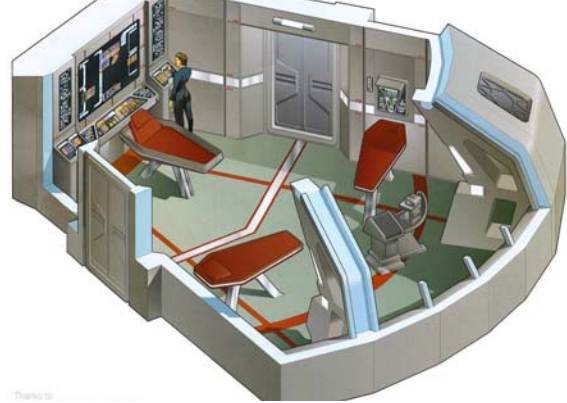

Futuristic Nursing Homes

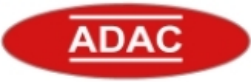

- » Research topics by other universities
	- O Sensor Fusion using color histogram
		- –Hashimoto Lab in University of Tokyo
- » Our work at NCSU
	- o Real-time applications
	- o Time delay effect alleviation

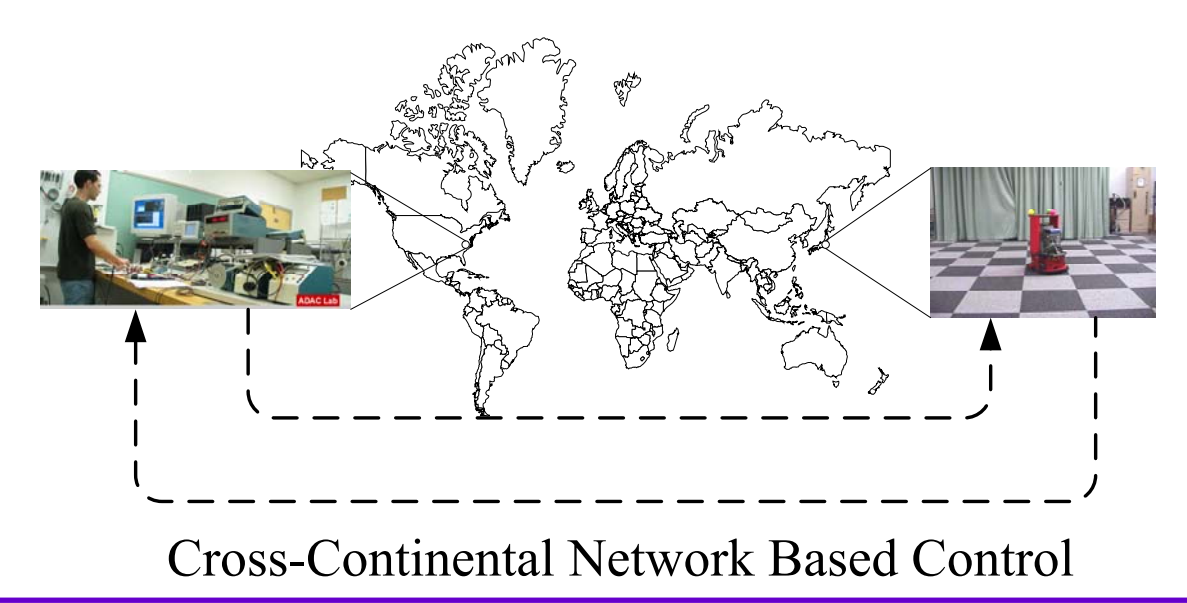

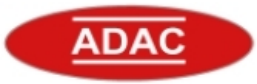

- Objective
	- To realize and develop an iSpace infrastructure to investigate related research such as time sensitive distributed network-based control, tele-operation, and other potential applications.
- Prototyping project Johnny6 plays fetch in iSpace
	- Demonstrate how iSpace can make superior decisions based on global information from distributed sensors (web cam) to control the actuators (Johnny 6) to complete a given task.

## $\bullet$ Graphic User Interface (GUI)

 $\bullet$ Hardware

Software

 $\bullet$ 

- Sensors
	- » Webcam

– Image acquisition

– Image processing

– Path tracking controller

– Path generation

- Actuators
	- » Motors on Johnny6 (UGV)
- Computer Network (IP)
	- » Wired and wireless connection
	- » PC 104 single board computer
	- » Remote computer controller
- Remote station Main controller Platform لانتقا **CEN** Email, FTP, Video

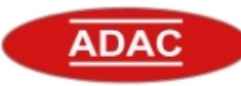

**Flow diagram**

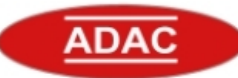

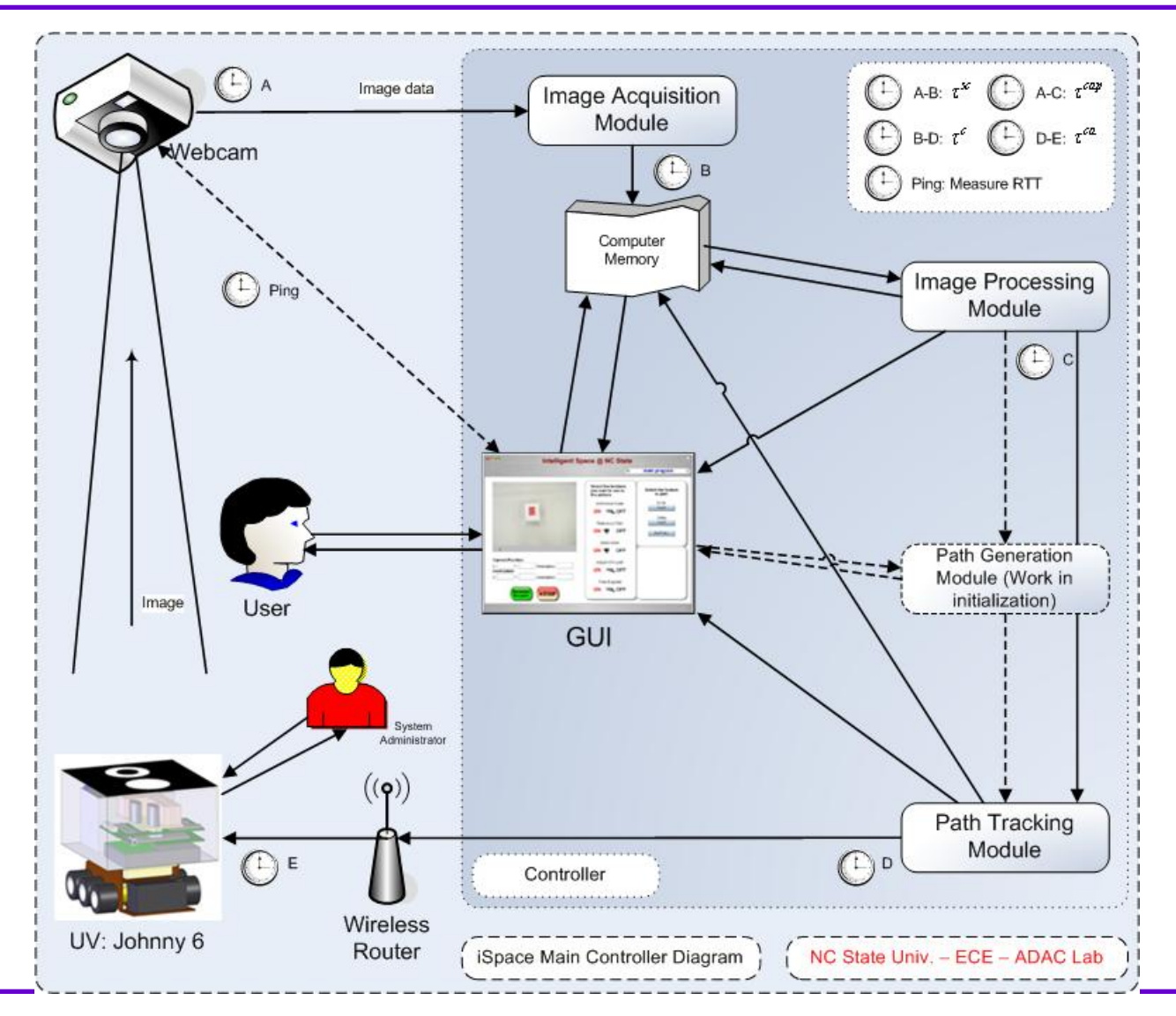

### ADAC, NC State University 8

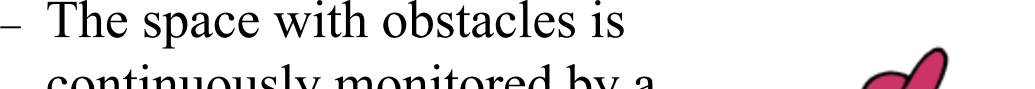

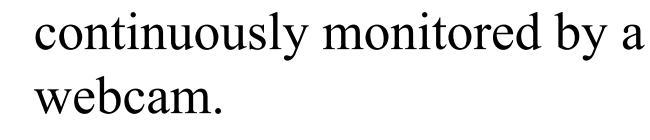

– Johnny6 (an Unmanned Ground Vehicle, UGV) is to be commanded to go from its current location to a specific destination chosen by a user in a remote computing interface as quickly as possible while avoiding collisions.

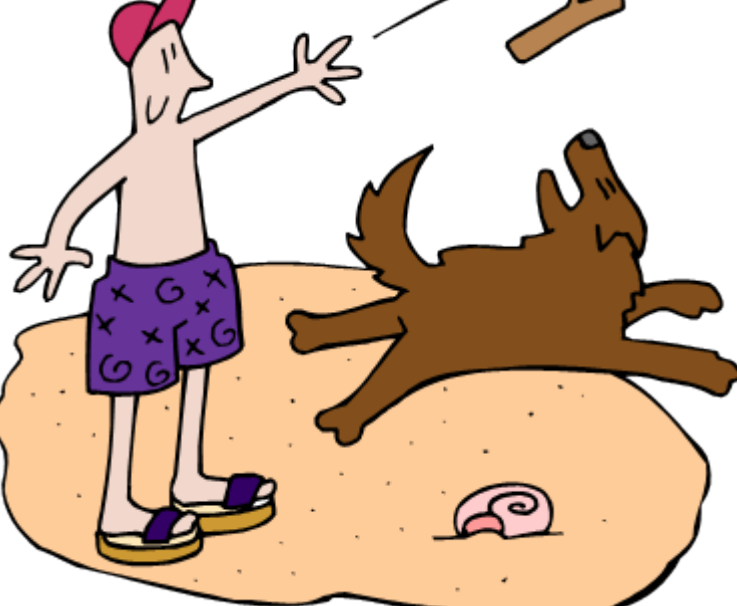

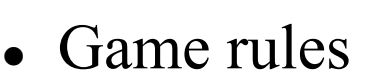

**NC STATE UNIVERSITY**

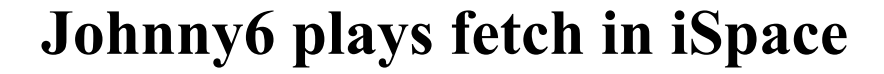

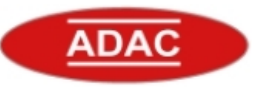

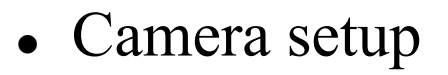

- The camera is placed directly on top of the platform space, acquiring a top view from the ceiling.
- The camera may communicate with the central controller through a wired or wireless connection.
- Image acquisition program continuously updates the image of the platform space for the image processing program.

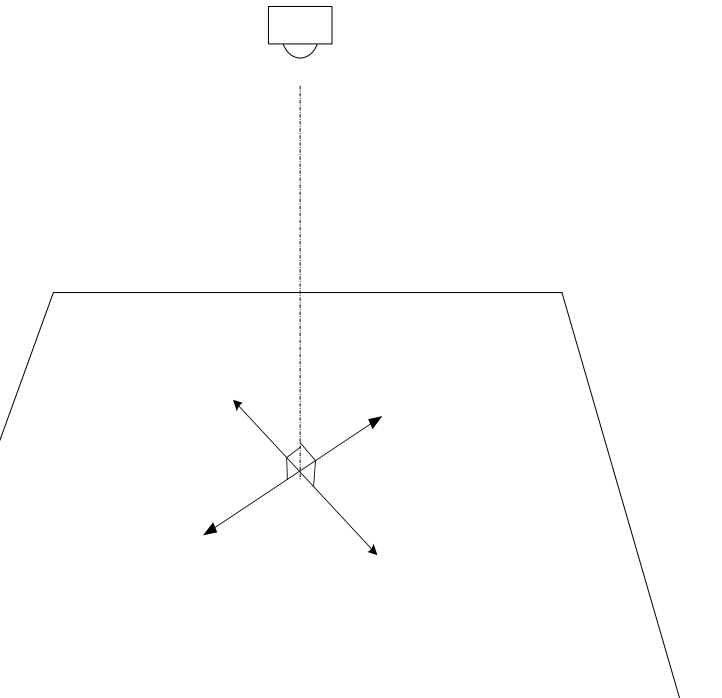

# Picture converted to black and

**Image Processing**

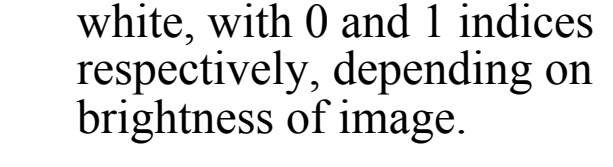

Black and white conversion

- $\bullet$  Non real-time initial scan
	- The initial position of the objects and UGV is acquired by comparing the template  $\bullet$  with the image pixel by pixel for matches

 $(takes \sim 1.2 seconds)$ 

- $\bullet$  Hard real-time recurrent scan
	- After the initial scan, a smaller window over the previous UGV position is used to track the UGV movement to expedite processing time.

 $(takes \sim 0.02 seconds)$ 

Formula for determining black / white pixels using threshold, ζ:

$$
if \quad g(x, y) \ge \zeta \to g(x, y) = 1
$$
  

$$
if \quad g(x, y) \le \zeta \to g(x, y) = 0
$$

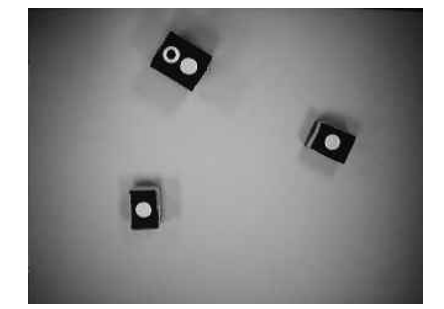

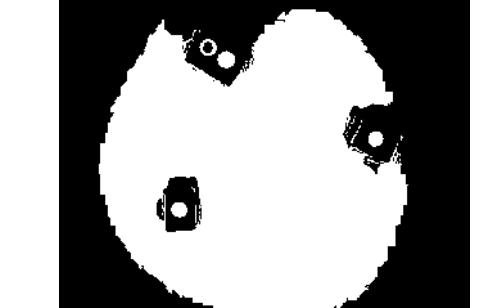

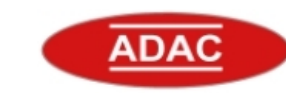

 $\bullet$ 

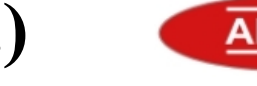

- The position that matches the template with the highest matching score (concentric circle) is declared to be the front of the UGV.
- Positions that have the next highest matching scores (any solid white circles) are either an object or the back of the UGV.

 $\bullet$ Orientation

- The closest solid white circle to the concentric circle is the back of the UGV.
- The orientation of the UGV is calculated according to the *<sup>x</sup>* and *y* positions of the two symbols that designate the front and back of the UGV.

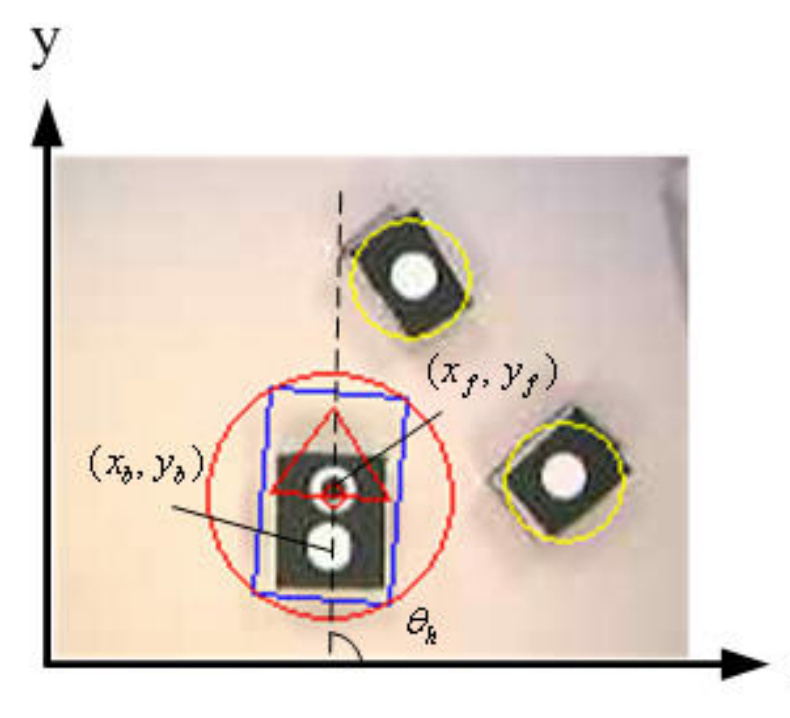

$$
\theta_h = \arctan\left(\frac{y_f - y_b}{x_f - x_b}\right)
$$

**Path Generation**

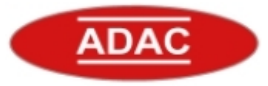

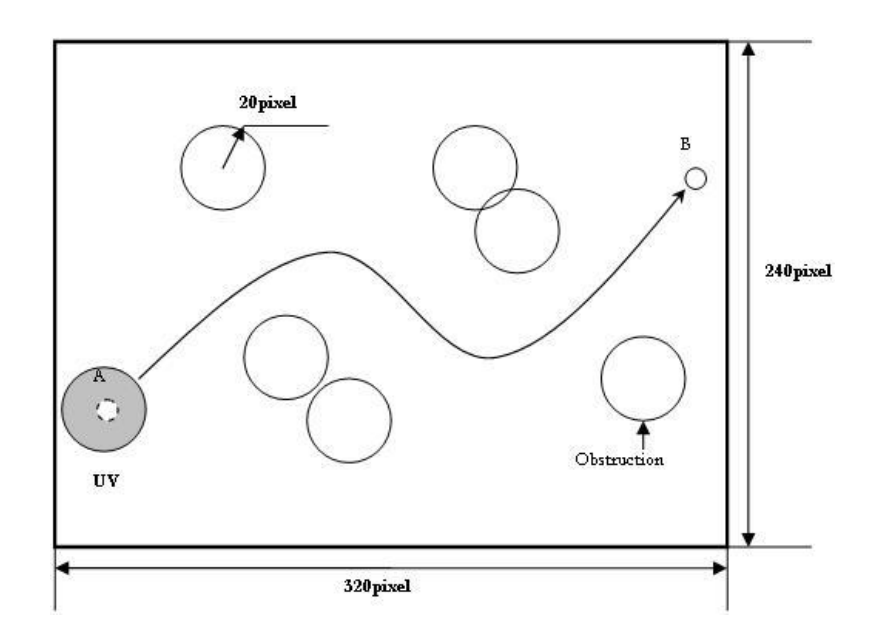

- Find a path from the starting point A to the end point B for the UGV
	- The path of the UGV should be as short as possible (minimize time)
	- The path of the UGV should not collide with any obstructions

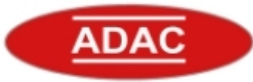

- $\bullet$  Fast Marching Method (by J.A. Sethian, Dept. of Mathematics, UC Berkeley)
- $\bullet$  A numerical technique that counts the shortest distance from a point to the original point with a shortest distance update algorithm
- $\bullet$ Method Overview

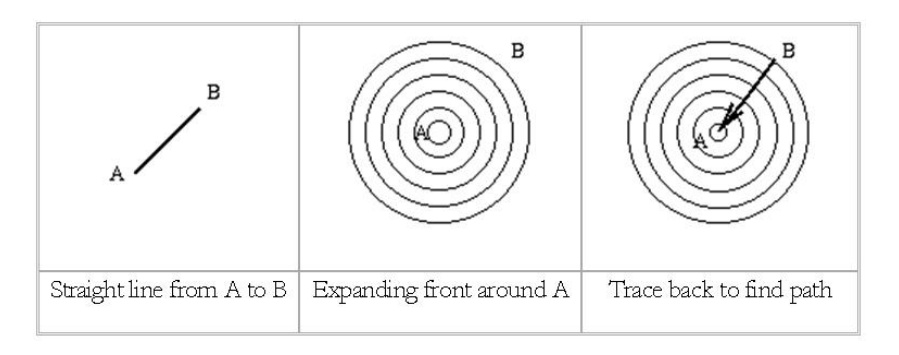

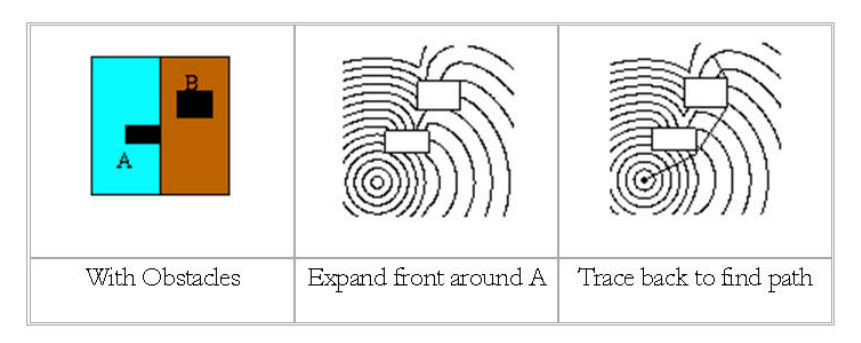

# **Path Tracking**

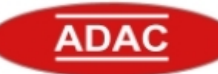

- $\bullet$  The path tracking algorithm runs in every control loop and adjusts the speed and turn rate of the UGV to track the generated path.
	- 1. Calculate the closest point on the generated path from the current UGV position.
	- 2. Pick a reference point on the generated path that is a set distance in front of the UGV
	- 3. Calculate the speed and turn rate for the UGV to reach the reference point given its current position and orientation.

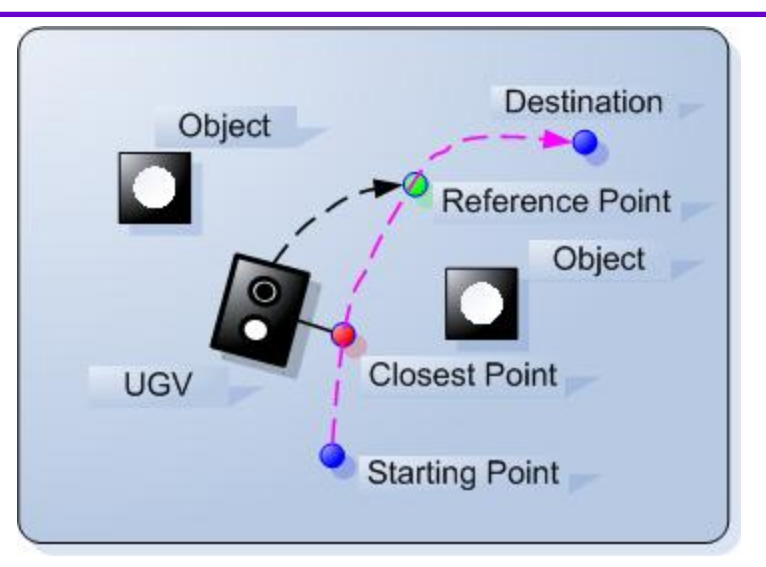

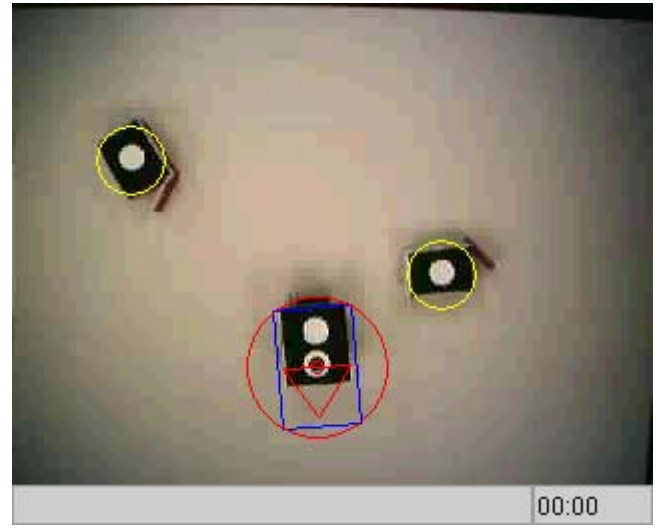

# **Hardware**

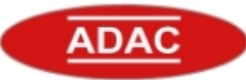

- o Main Components of UGV (Johnny6)
	- PC104
		- » Pentium 266MHz, 64MB SDRAM
		- »4MB Flash Array
		- »10GB External Hard-drive
		- » 802.11b wireless module
		- » 5V DC
	- Motor
		- » 9V DC
		- »Rated Torque=600g-cm
		- »165mA no load current
		- »415mA at 600g-cm load
		- » Insulation R: 10M Ohm
	- Interface Board
		- » 5V DC
		- » Uses latches and logics to perform PWM
		- »Communicate with PC104 via parallel port
	- Power Supply
		- » 3 batteries
		- »3 voltage regulation circuits (5V,5V, 9V)

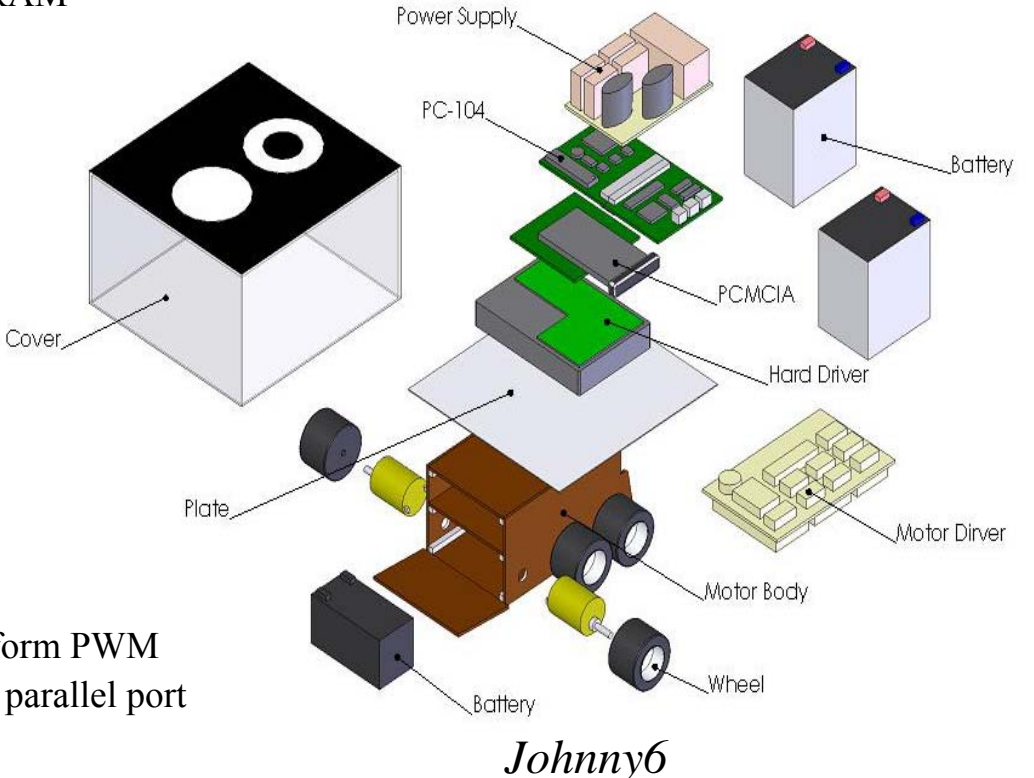

# **Power Management**

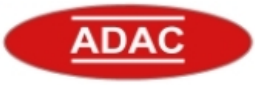

### o PWM

- Using digital signals from the parallel port of the PC104, duty cycle of the PWM is determined. This signal is then sent to the Hbridge to control the motors.
- – Based on the duty cycle, the motor sees a corresponding voltage.
	- » If the duty cycle is 100%, the motor sees the entire supply voltage.
	- » If the duty cycle is 0%, the motor sees no voltage.
	- » If the duty cycle is 50%, the motor sees half the supply voltage, and so on.
- $\bullet$  Power Supply
	- To ensure stability, isolation of the power supplies between the motor and the pc104 is desired.
	- Power for the UGV comes from 3 different 12V /400mAhrs batteries.
	- A separate voltage regulator is designed for each batteries to supply 5V to the interface board, 9V to the motor, 12V to the harddrive, and 5V to the pc104.

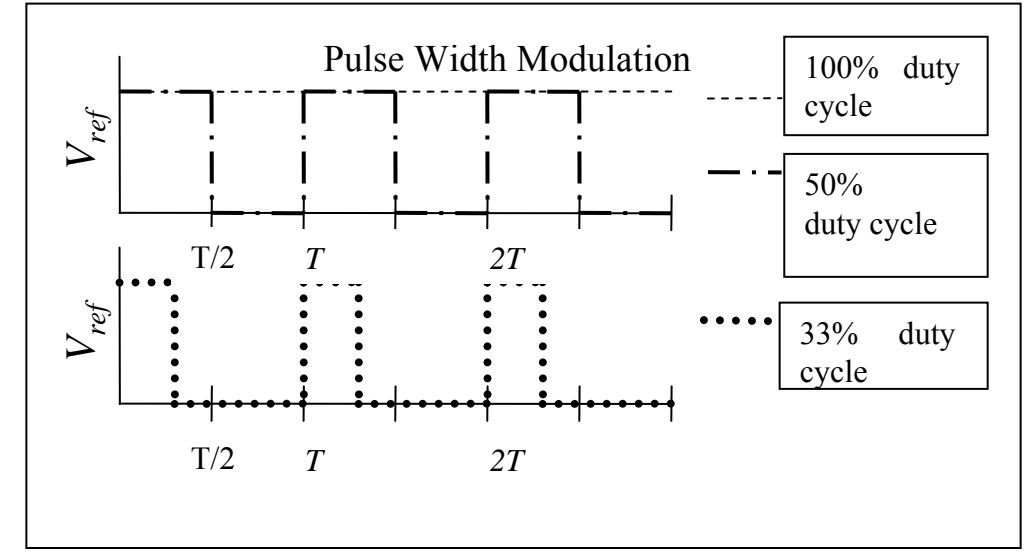

# **UGV communication interface**

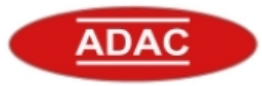

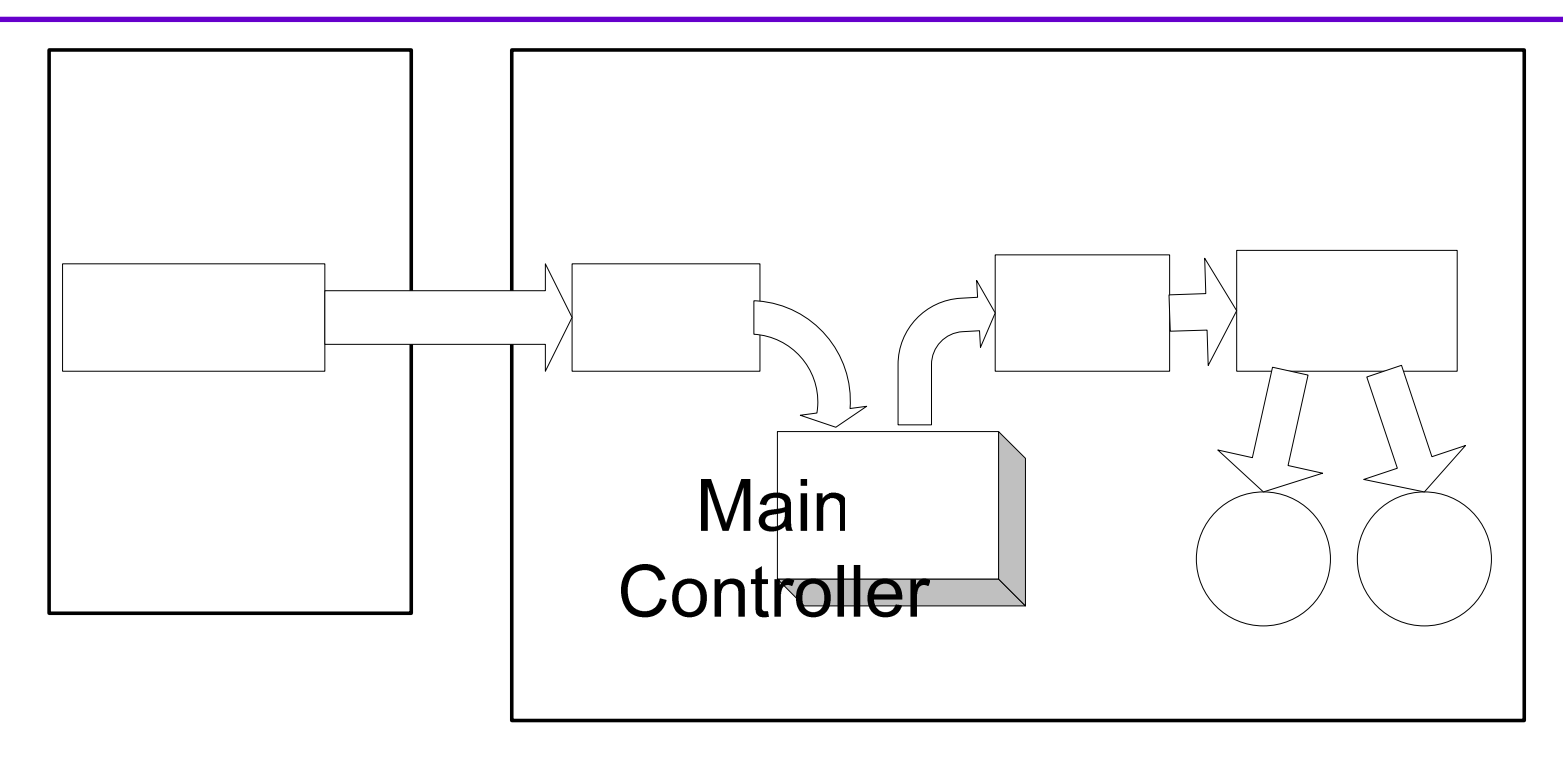

- e UGV receives speed and turn rate information from control software via 802.11b wireless network channel.
- $\bullet$ Speed and turn rate are recorded in my Cualicity.txt) on a hedity Vturn rate
- johnny6
- e Data are retrieved by a driver program that controls the voltage levels of the motors.
- o As the UGV moves, a new image is captured by the webcam to perform the next calculation of speed and turn rate using the software.

# **Main Controller GUI**

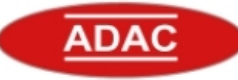

- Remote user interface
	- Display window
	- Status display
	- Action buttons
	- Display options
	- Plot selections
	- Data saving options

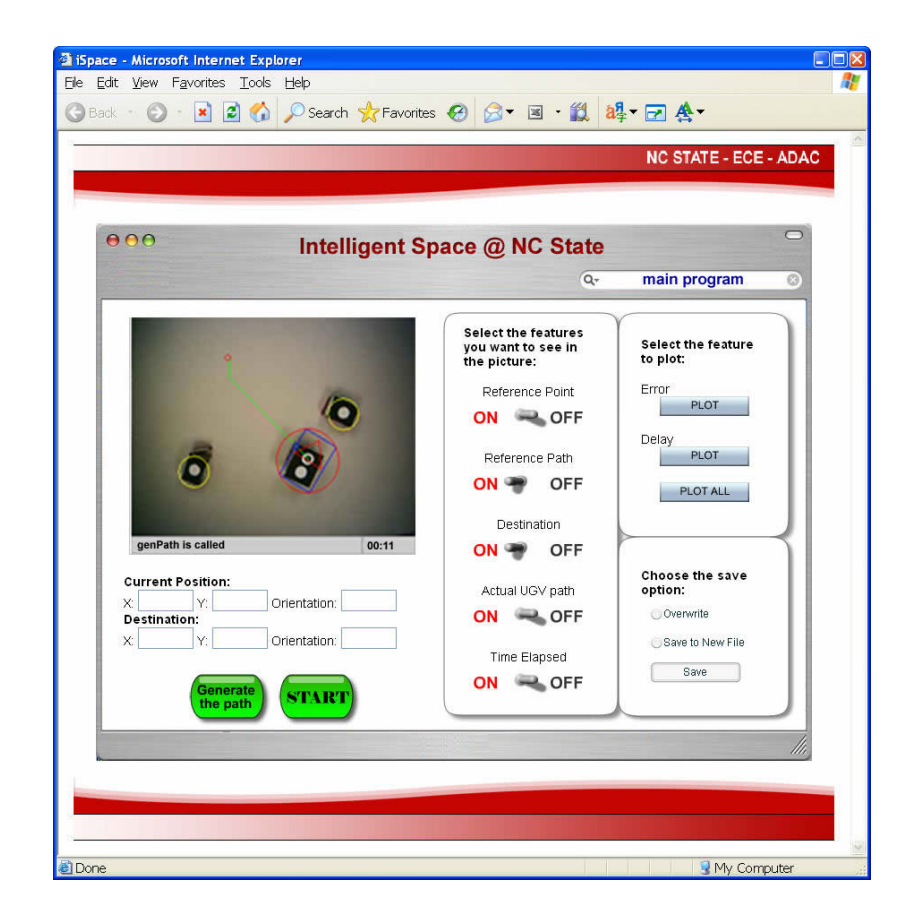

### **NC STATE UNIVERSITYInfrastructure for Research**

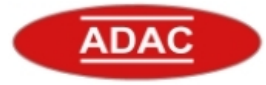

- Capabilities:
	- Hard real-time data collection
		- » Image acquisition time
		- » Image processing time
		- » Network delay between remote user interface and the UGV.
	- Fast prototyping
		- » Network-based control
		- » Gain Scheduler Middleware (GSM)

# **Image acquisition time**

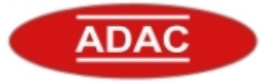

- Time for a webcam picture to be captured and saved in the harddisk
- The average time for image acquisition  $\sim 0.2$  seconds

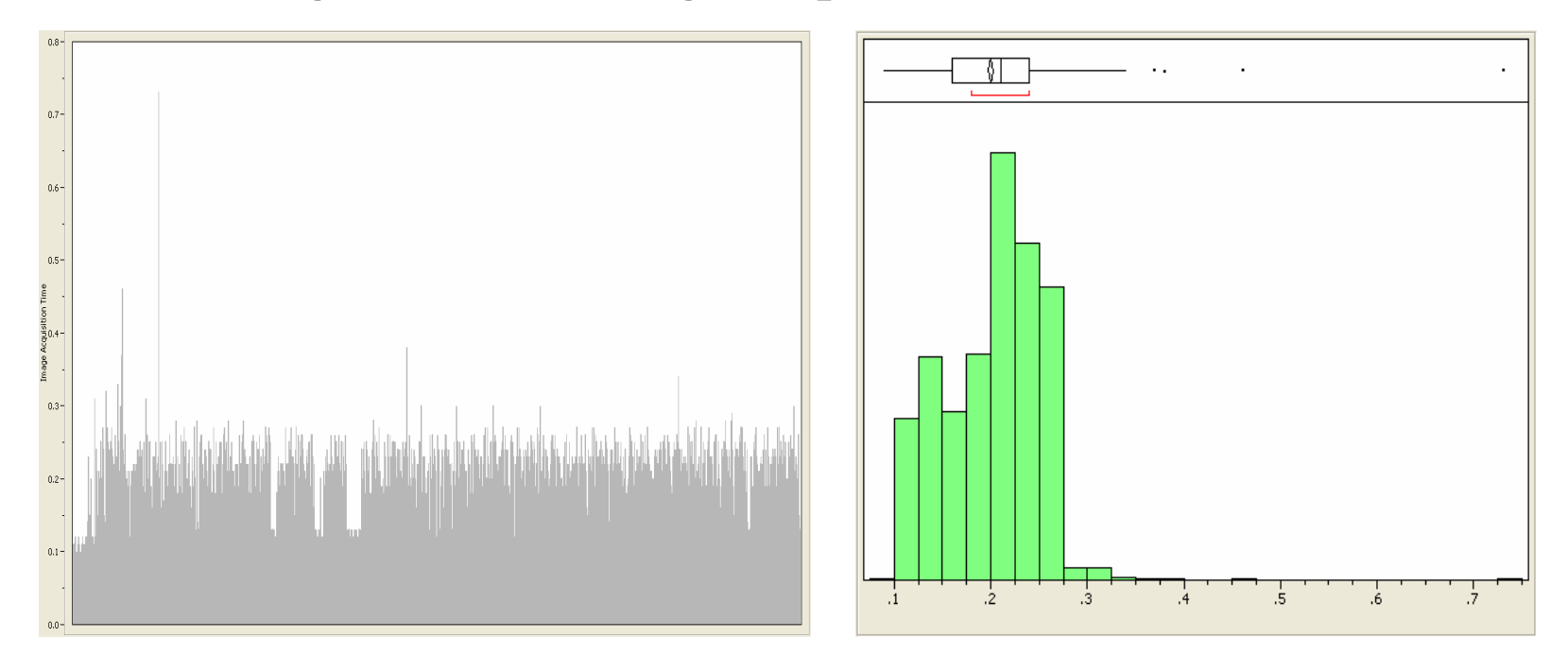

Actual image acquisition time Histogram of image acquisition time

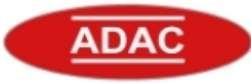

- O Time required to extract position and orientation information of the objects and UGV from the image acquired previously
- Non real-time processing takes  $\sim$ 1.2 seconds (initial)
- O Hard real-time processing takes  $\sim 0.02$  seconds (remaining)

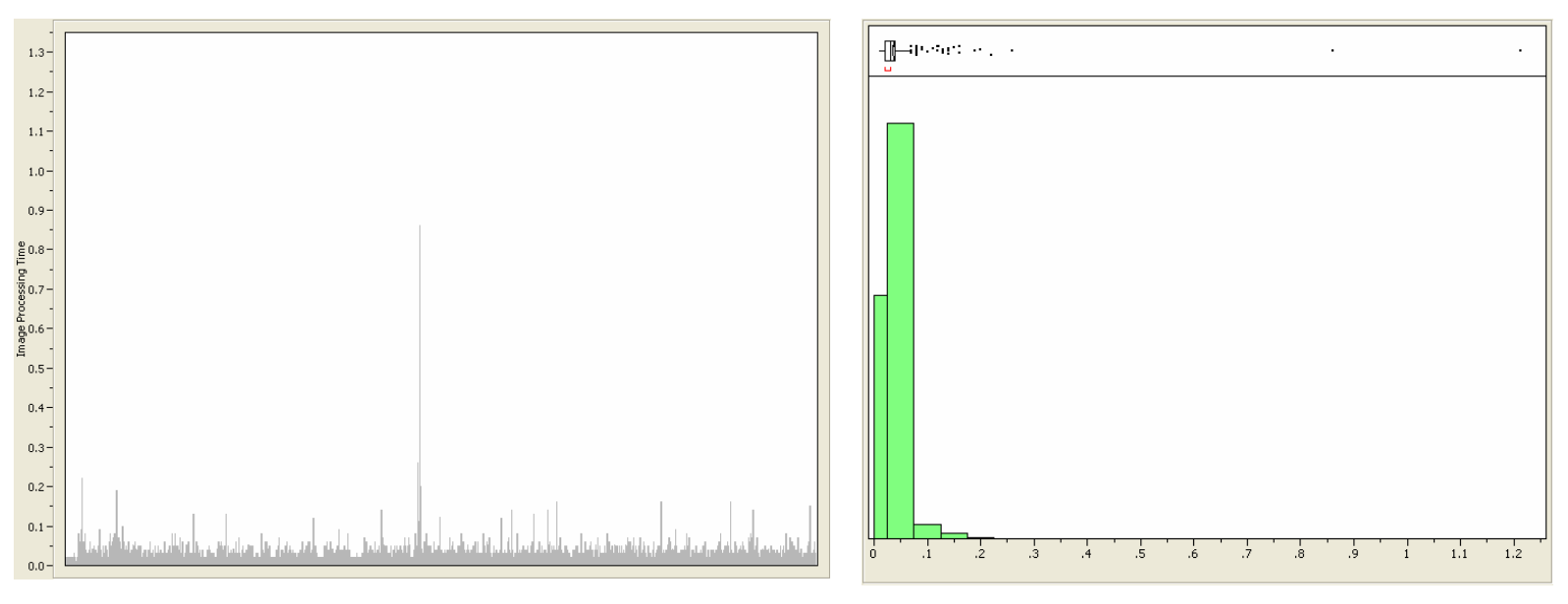

Actual image processing time Histogram of image processing time

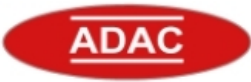

- Round-trip time between the remote user interface and the UGV over a wireless link
- The network delay is skewed to the right and has a long-tail, so the mean value of the delay is bigger than the median. (The mean is 0.129 second, the median is 0.01 second)

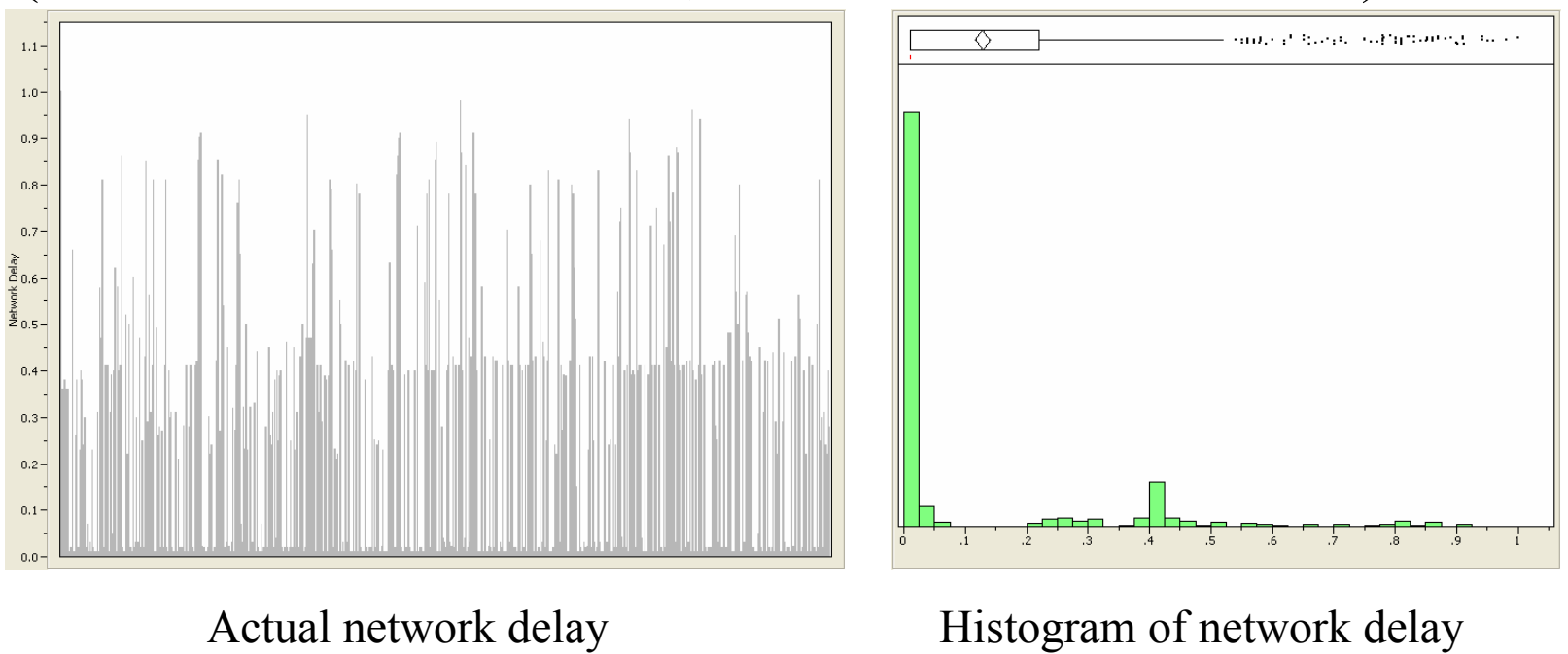

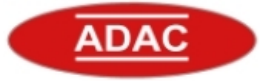

- Research challenges in iSpace
	- » Time delay alleviation
	- » path tracking control algorithms
	- »Remote wireless control via internet

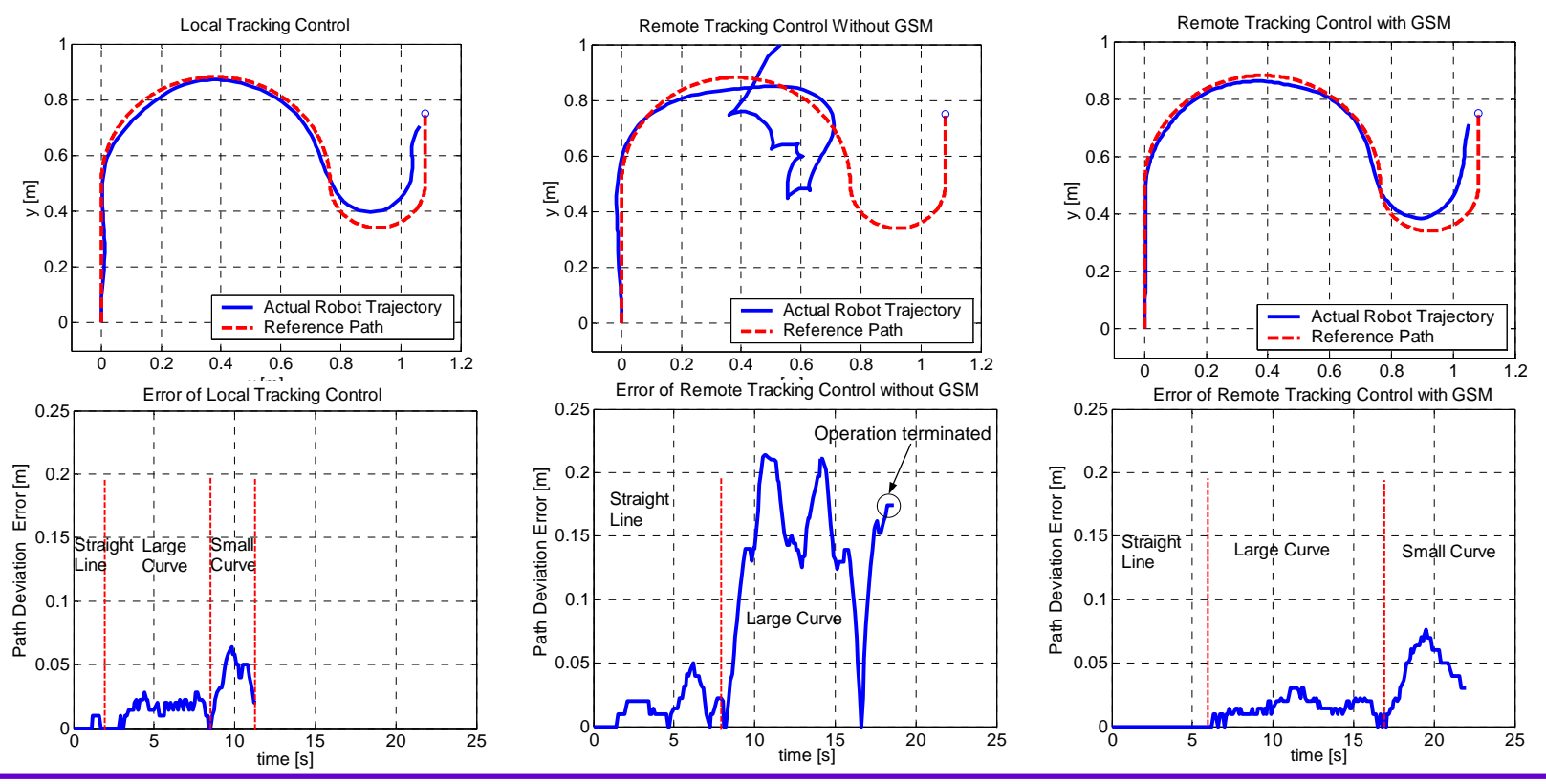

ADAC, NC State University 24

**Network-based control** 

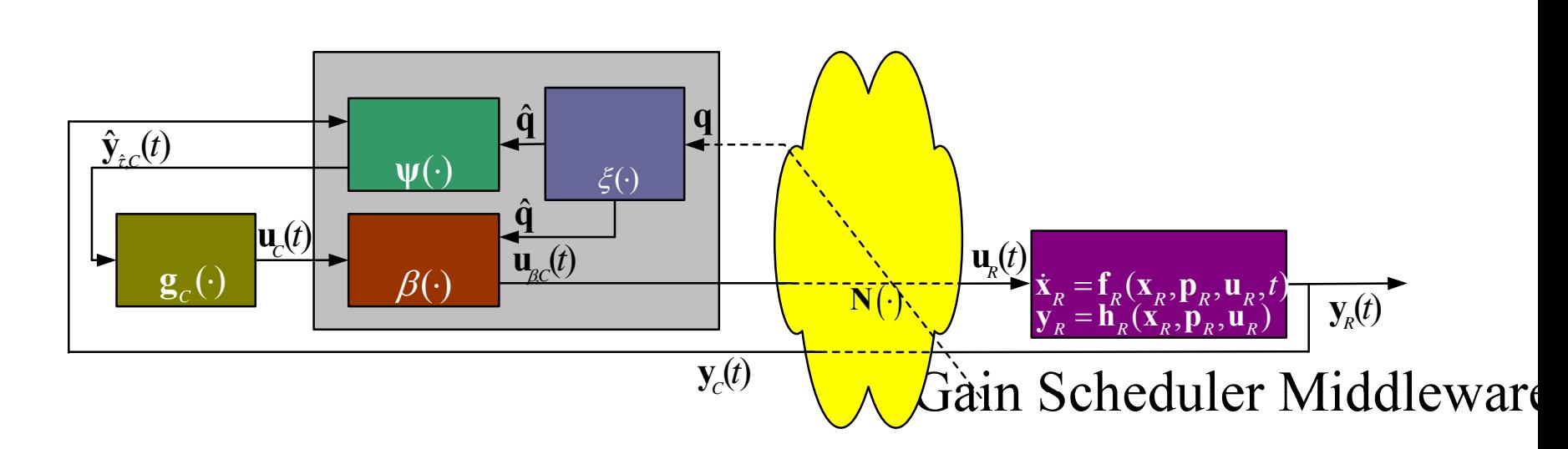

- Network delay is a critical issue in network-based control, as shown in the results of the iSpace project
- $\bullet$  Gain Scheduler Middleware (GSM) is a technology that allows the communication network to be transparent to controller and remote system, alleviating the adverse effects of network delay
- $\bullet$  GSM enables a conventional controller for network-based control purpose

 $Con$ 

sign

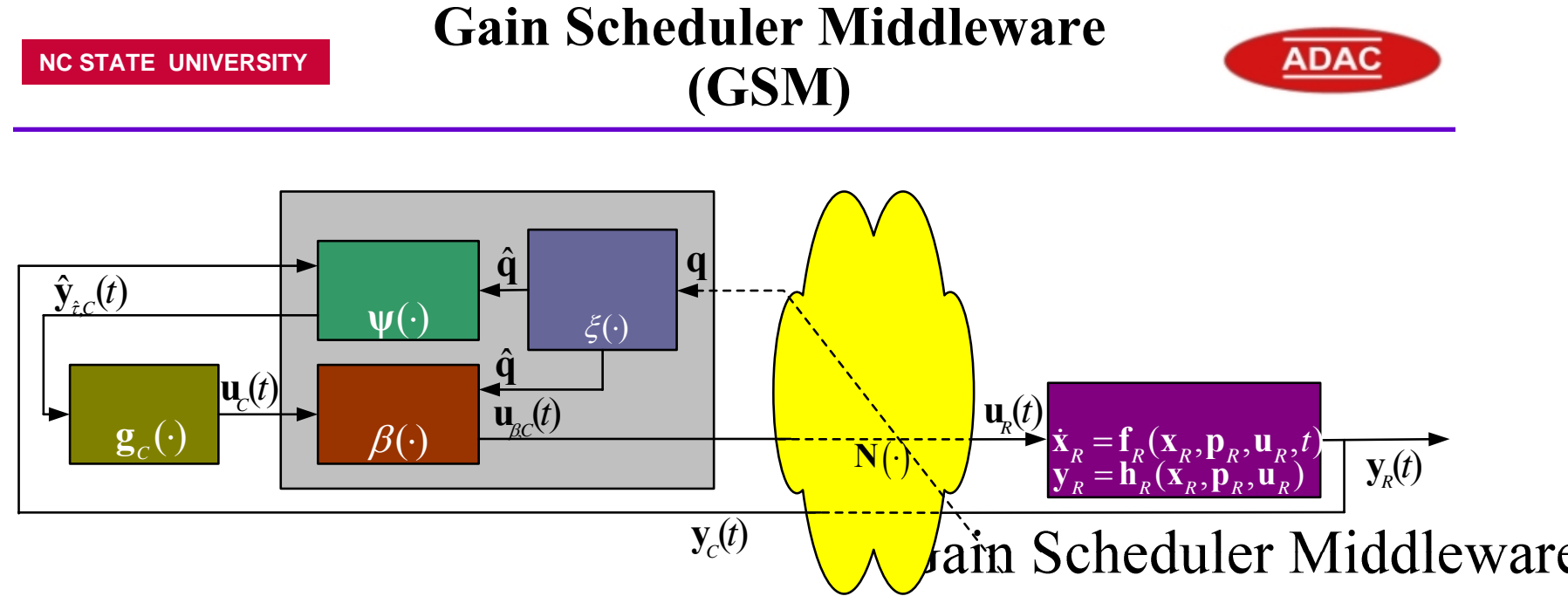

- O Gain Scheduler (GS)
	- Modify the controller output using gain scheduling to provide an optimal performance based on the current network traffic conditions
- Feedback Preprocessor (FP)
	- Pre-process the measured data before forwarding the signal to the controller
- Network Traffic Estimator  $(NTE)$ 
	- Estimate the current network traffic conditions such as round-trip-time and loss rate

Con

sign

# **Conclusion**

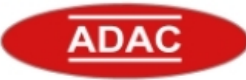

- O Introduction to Intelligent Space (iSpace)
- $\bullet$  iSpace @ NCSU realization and development
	- –iSpace structure
	- Software
		- »Image acquisition and processing
		- »Path generation and tracking
	- –Hardware
	- –Communication network
	- –Main Controller GUI
- O Infrastructure for research
	- Hard real time data collection
	- –Network based control system
- O Experimental results
- O Future research

### **NC STATE UNIVERSITYPublications and References**

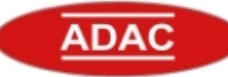

- o Y. Tipsuwan, and M.-Y. Chow, "Gain scheduler middleware: A methodology to [enable existing controllers for networked control and teleoperation: PART I:](http://www4.ncsu.edu/%7Echow/Publication_folder/Journal_paper_folder/2004_12_IE_NBC_partI_Tipsuwan.pdf)  [Networked control](http://www4.ncsu.edu/%7Echow/Publication_folder/Journal_paper_folder/2004_12_IE_NBC_partI_Tipsuwan.pdf)," [IEEE Transactions on Industrial Electronics, December,](http://www4.ncsu.edu/%7Echow/Publication_folder/Journal_paper_folder/2004_12_IE_NBC_partI_Tipsuwan.pdf)  2004.
- $\bullet$ Y. Tipsuwan, and M.-Y. Chow, "**Gain scheduler middleware: A methodology to** enable existing controllers for networked control and teleoperation: PART II: [teleoperations](http://www4.ncsu.edu/%7Echow/Publication_folder/Journal_paper_folder/2004_12_IE_NBC_partII_Tipsuwan.pdf)," [IEEE Transactions on Industrial Electronics, December, 2004.](http://www4.ncsu.edu/%7Echow/Publication_folder/Journal_paper_folder/2004_12_IE_NBC_partII_Tipsuwan.pdf)
- e M. Chow, "Guest Editorial on The Special Section on Distributed Network-[Based Control Systems and Applications](http://www4.ncsu.edu/%7Echow/Publication_folder/Journal_paper_folder/2004_12_IE_NBC_editorial (Chow).pdf)," IEEE Transactions on Industrial Electronics, Vol. 51, No. 6, 2004, pp. 1-2.
- $\bullet$ Y. Tipsuwan, M.-Y. Chow, "On the Gain Scheduling for Networked PI [Controller Over IP Network](http://www4.ncsu.edu/%7Echow/Publication_folder/Journal_paper_folder/2004_IEEE_Mechatronics (Tipsuwan).pdf)," [IEEE Transactions on Mechatronics, Vol. 9, no. 3,](http://www4.ncsu.edu/%7Echow/Publication_folder/Journal_paper_folder/2004_IEEE_Mechatronics (Tipsuwan).pdf)  September 2004, pp. 491-498.
- $\bullet$  M. A. Sheik-Nainar, D. B. Kaber and M.-Y. Chow, "Control Gain Adaptation in Virtual Reality Mediated Human-Telerobot Interaction," Journal of HF&EM, accepted for publication, Jan 31, 2004.
- $\bullet$  J.-H. Lee and H. Hashimoto, "Intelligent Space, its pas and future," The 25th Annual Conference of the IEEE Industrial Electronic Society (IECON'99), Nov 29-Dec 3 1999, San Jose, CA, USA, 1999, vol.1, pp. 126-131
- $\bullet$ J. A. Sethian, Dept. of Mathematics, UC Berkeley, "Fast Marching Method"

# **ADAC Members**

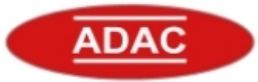

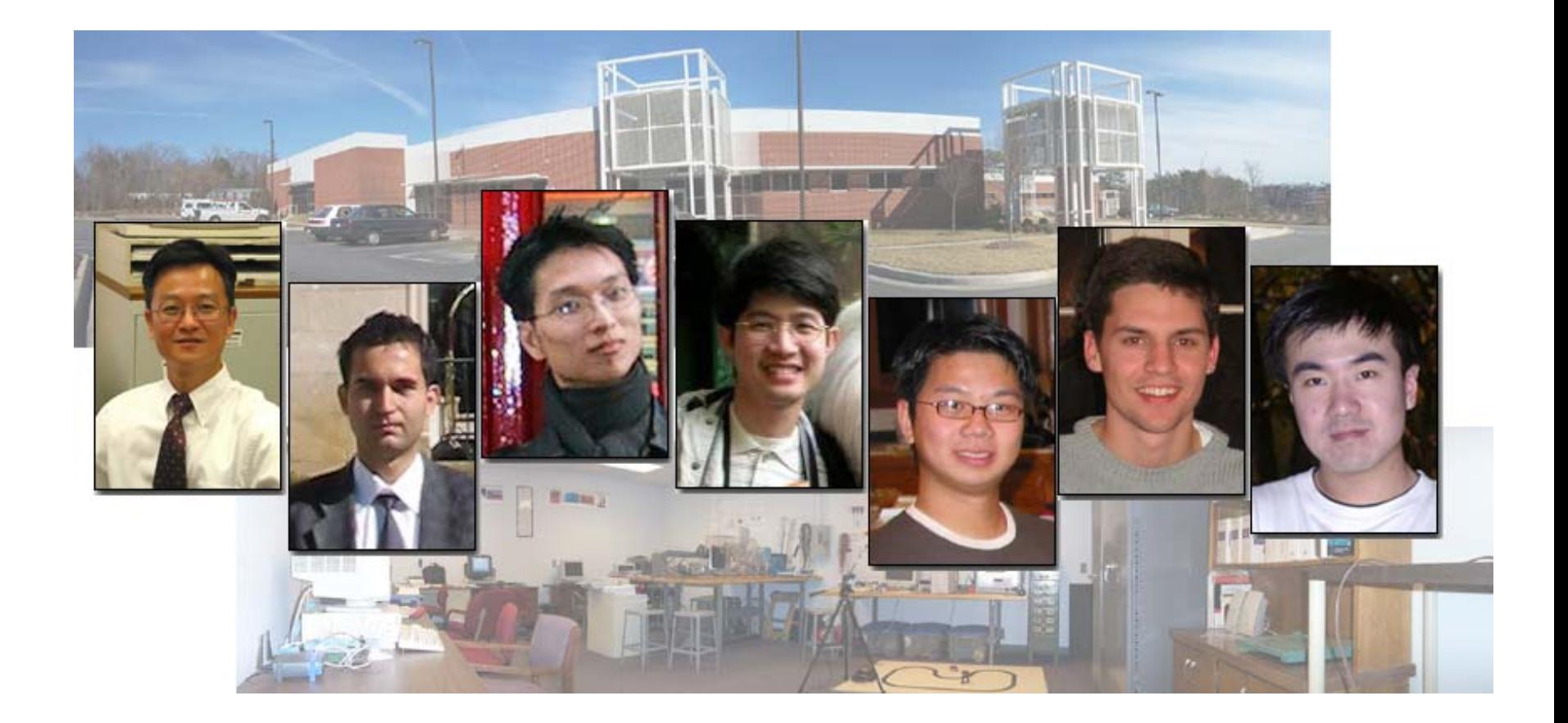

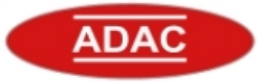

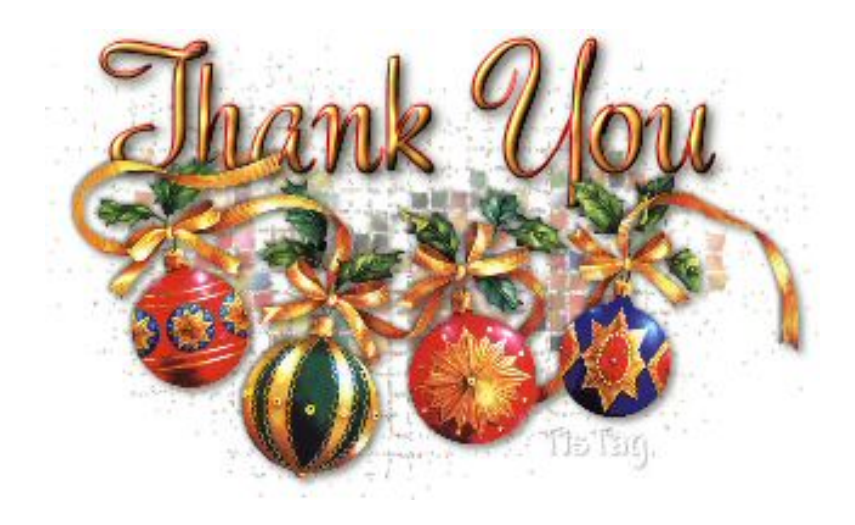